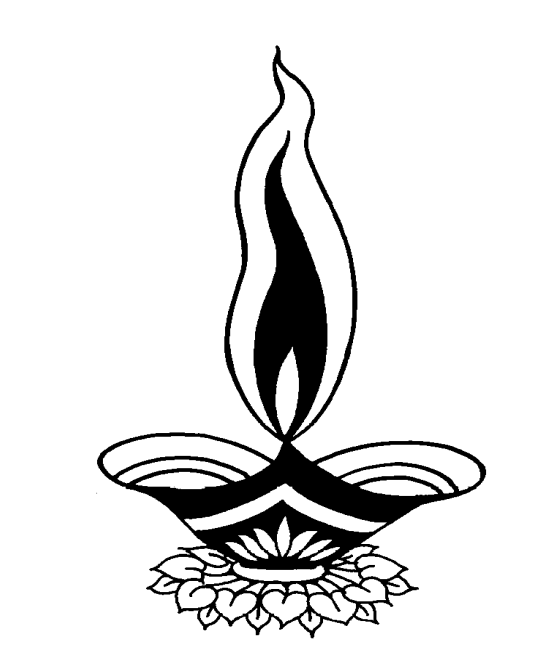

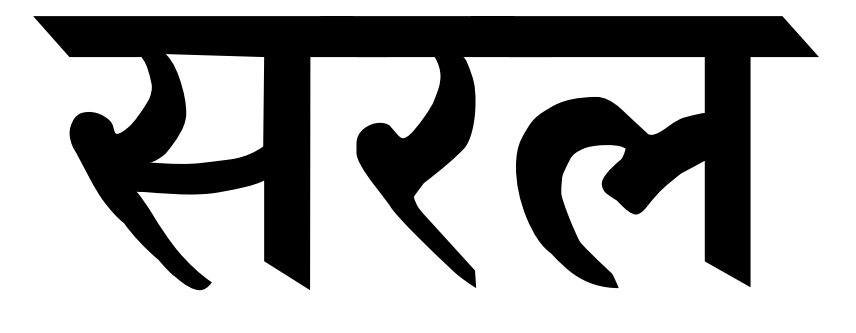

# *Agency Management*

*Presented By*

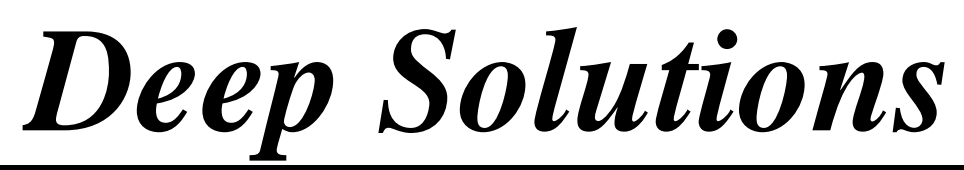

*B/2, Mahalaxmi Center, Jagabhai Park, Rambaug Cross Road, Maninagar, Ahmedabad-380 008 (M) : 9898053777*

# *Introduction*

# Srl Agency Management ijs

trh [ska nam hE ]s trh ]ska tdn srl kam hE| *Agency Management* ko igti iksi wi pka ki Vyvhar ki OWSri krneke il 0e $\mathcal{S}AP$  ka ]pyog ikya jata hE

0U8rl srl hone ke kar` swl irpo3Rjma-]2ar ke ihsab se coKks hone ke kar` irpo3R srlta se che ikya ja xkta hE Aoe vpari wa8a mehonekekar` jLdi sesmja ja xkta hE

[s plaje me Aaneval e Alg Alg fikxn AOr Vyvharo ko smjne keil Oetdn srl wa8a mesamaly Aadmi smj ske]s trh senice mjub dxaya gya hE

## meuk ebaremes mj

 nIce idqaye gye *MAIN MENU* me deq xkte ho kI *MAIN MENU* me Alg Alg meuidqayegyehE ijske]pyog seApna kam tdn srl ho jata hE ij smepac Alg Alg meunice idqaye mjub hE

#### *MASTERS*

• vpari keqatebnanekeilye bis keqate gahk keqatet4a Ally iksI qi pikar keqateyha sebna xktehit Agr Vyapar meko[ sisme ho to ]ska wI qata yha sebna xktehE

#### *TRANSACTION*

- ibkri ko i gti t4a rokD Aavk javk ki OWSri krnekeilye[s meu ka ]pyog ikya jata hE|
- Agr 0kbar 0kBri ki ho A0r ]smes@ara t4a 0kBri inkal dei ho to [s meuked#a xky hE

#### *REPORTS*

- iksi wi pikar keirpo3Rdene keilye[s meuka ]pyog hota hE
- jese ke ibkrI ke irpo3R t4a pa3IR*Receipt* ke irpo3R t4a Any iksI wI pKar keirpo3Rdenekeil 0 [s meuka ]pyog hota hE

#### *FAS REPORTS*

• Financial Accounting ko IgteiksI wI pka keirpo3Rinkalneke il ye[s m**euk**a ]pyog ikya jata hE

#### **Utilities**

• Agr ko[ irpo3RllyviS4t iml ta n ho to [s m**euka ]pyog ikya jata** he jeeik Agr ko[ irpo3RmewU ho to [s meuke]pyog seswI 0kBri ri che hogi Aûr Agr ko[ wi hogi to inkl ja0gi|

**Exit**

p*iga*m mesebhar inklnekeilye[s m**euk**a ]pyog ikya jata hE

#### *Masters AG Transaction* meu me]pyog meAateb3n ka ]pyog nicemjub hE

- *Add :*[s b3n ka ]pyog ko[ wI nye qate kI t4a ko[ wI n[ Aa[3m ki 0W3ri krnekeilye[s b3n ka ]pyog ikya jata hE
- *Modify : [s b3n ka ]pyog ko[ wI OW8rI mes@ara krnekeil 0* ikya jata hE|
- *Delete : [s b3n ka ]pyog ko[ wI OW8rI ya ko[ qata Delete krne* keil ye[s mauka ]pyog ikya jata hE
- *Close* **:** [s b3n ka ]pyog iksI wI p/kar ke Aopxn me se bhar  $inkI$  nekeil ye $I$ pyogi h $E$

## *Master Menu*

• *Account Master*

[s mauka ]pyog nyeqateki OUSri krnekeil yehota hE yh qate iksI wi pikar keho xkteh Ejseki qcR keqate bik ke qate gahk ke qate [Tyadi qateyha sebna xkteh F

• *Disc Perc*

[s meuka ]pyog konsevpari keil yeiktna iDSka]N3 t4a Apneil ye iktna kimxn ]skI 0WSrI krnekeilya [s meuka ]pyog hota hE

• *Sub Broker Master*

lyapar mejo ko[ Ajelk3 t4a ko[ dl al ho to ]ska qata bnaneke il ye[s m**euk**a ]pyog ikya jata hEs

# *Transaction Menu*

• *Sales*

ibkri ki 0k8ri krnekeil 0 [s mauka ]pyog ikya jata hE

- *Sales Return* ibkri mai prt ki OMSri krnekeil 0 yh meu įpyogi Oe
- *Party Receipt*

konsi pa3IRki trf sekonsebil kesamneiktna puls Aaya hE to ]ski OW8ri krnekeil 0 [s meuka ]pyog ikya jata hE

- - *Receipt*

rokD Aavk ki OWSri krnekeil 0 [s mauka ]pyog ikya jata hE

• *Expense*

]2ar javk ki OUBri krnekeil0 [s meuka ]pyog ikya jata hE

# *Reports Menu*

• *Party Address List*

Aka] N3 maS3r mebnaye pa3IRkI il S3 dene keil yet 4a ] skl ip N3 inkal nekeil 0 yh meu Ipyogi hE

• *Covering Letter*

A**jeli3 va[z t4a pa3IRva[z** *Covering Letter* inkal nekeil 0 [s meu ka ]pyog ikya jata hE|

• *Sales*

#### lyapar meiktnemal saman ik ibkri ki ]ski irpo3Rdeqnekeil0 t4a ]ski ipli3 inkal nekeil 0 yh meu]pyogi hE

• *Sales Return Summary*

lyapar memal ki ibkri meseiktna mai vaps Aaya ]ski 0k8ri krnekeil 0 yh maujpyogi hE

• *Payments*

konsi tariq ko konsi pa3IRKI trf sekonsebil ka pmk Aaya\ ]ski OWBri ka irpo3Rdenekeil 0 [s meuka ]pyog hota hE

• *Outstanding Reports*

Vyapar memal ki ibkri kesmy konsebil ka pmis baki hE ]ski irpo3Rdenekeil ye[s meuka ]pyog ikya jata hE

• *Aging Reports : Sales Customer Wise*

yh meuka ]pyog konsegahk ko konsevpari dara mai ki ibkri

ki g[ hE ]ski irpo3Rdenekeil 0 yh meu Ipyogi hE

• *Receipt CustomerWise*

[s meuka ]pyog konsi pa3IRka puls konsevpari keil 0 idya gya hE ]ski irpo3Rdenekeil 0 yh meu ]pyogi hE

• *Pending Custmorwise*

konsegahk ka iktna pulls konsevpari keil 0 baki hE]ski irpo3R deneke il 0 [s meuka ]pyog ikya jata hE

• *Sales Supplierwise*

yh meuka ]pyog konsevparinekonsegahk ko iktnemal ki ibkri ki ]ski irpo3Rdenekeil 0 yh meuka ]pyog ikya jata hE

• *Receipt Supplierwise*

konsegahk ka iktna puls konsevpari keil 0 Aaya hE]ski irpo3R yha sede xktehE

• *Outstanding Supplierwise*

konsegalik ka iktna pulls konsevpari keil 0 baki hE]ski irpo3R dene keil 0 [s meuka ]pyog ikya jata hE

• *Party Statement*

pa3IRva[z S3&mMB denekeil 0 [s mauka ]pyog ikya jata hE

• *Commission Reports*

kimxn irpo3Rj ova ma3e[s meuka ]pyog ikya jata hE

• *Pending Commission Reports*

bakI rhe kimxnnI irpo3Rj ova ma3eyh meu]pyogI hE

• *Daily Reports : Daily Sales Reports*

#### vpar mehoti roj-broj ki ibkri ki OMSri demeke il 0 yh meu ]pyogI hE|

• *Daily Receipt Entry*

llyapar mehoti rokD Aavk ki OUSri ka irpo3Ryha sedeq xktehE

• *Transport Reports*

Vyapar mekonsi pa3iRko konsi 3alspo3Rdara mai wjea gya ]ski irpo3Ryha sede xktehE

# *FAS Reports Menu*

• *Ledger*

ptesal dirMyan konsi pa3IR kesa4 konsa Vyapari Vyvhar ikya gya hE ]skI qatavhI denekeil 0 [s meuka ]pyog ikya jata hE

• *T\_Ledger*

ijs trh I jer Aqpxn ka ]pyog ikya jata hE ]s trh yh meuka ]pyog ikya jata hE [smebs qatavhI ]2ar jma pma`edeq xktehE

*Final Reports*

puesal driMyan iktna nfa nlaxan ikya gya hE t4a konsi pa3IR ke sa4 iktnel bekehEt4a konsepa3IRko iktna dea [TyadI irpo3Ryha se degeja xktehE

*Desktop* pr *Saral* namke Aa[kon pr Dbl ikLk krnesenicemjub ki Skih deneko imi gi ijsme ]pyog krneval ka nam t4a ]skepasvDR ki OMSri ki jaygi|

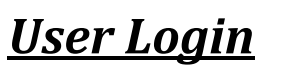

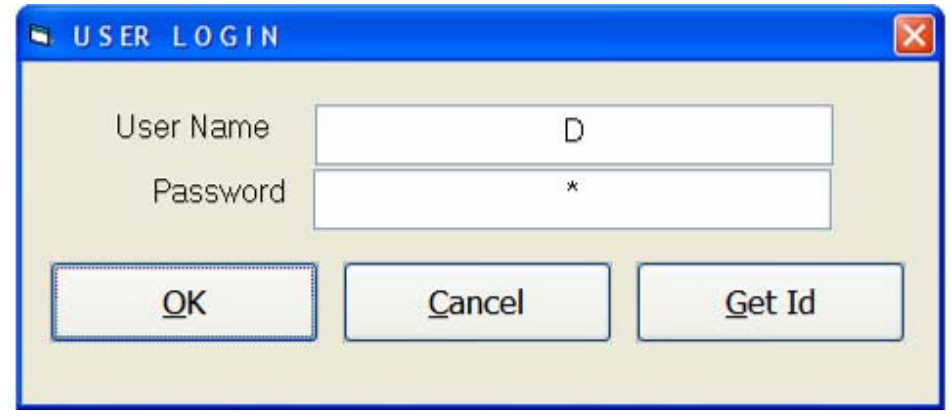

[s Sk/h me]pyog krneval ka nam t4a ]skepasvDRkI 0Krl krne kebad nicemjub ki Skih deneko imi gi| ijsme Aap konsi kpni mekam krna cahtehe]s kpni ko psd krke]s kpni mekam ikya ja xkta hE

*Company Selection Screen*

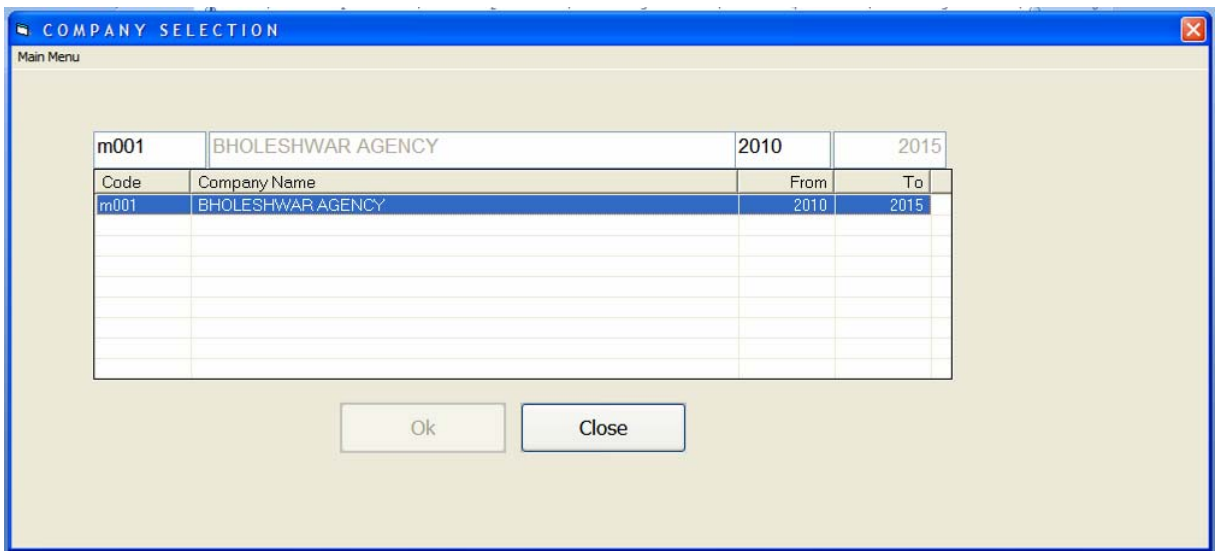

kpni isl K3 krnebad niceidqa[ g[ Main *Screen* deneko imi gi/ ij smepac Alg Alg meuidqa[ dee

## *Main Menu Screen*

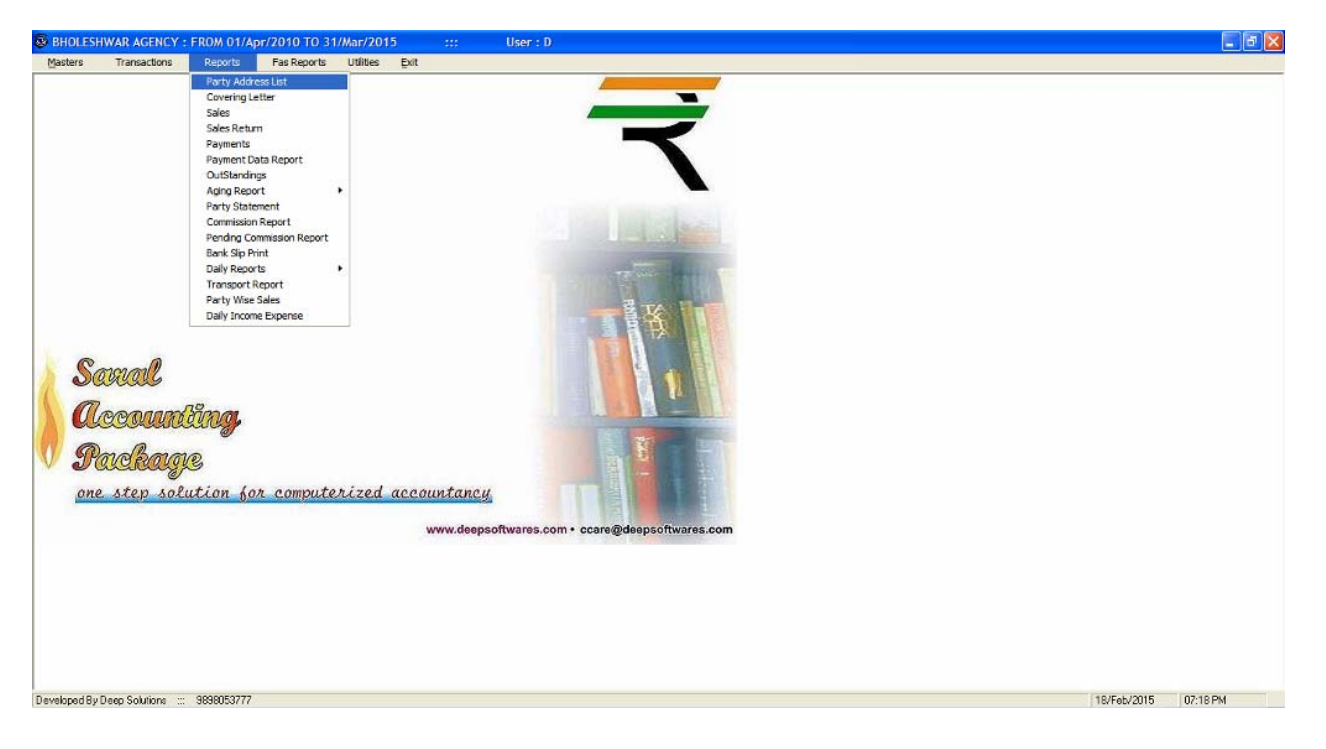

*Main Screen* me Aap de xktehEkI Main *Screen* mepac AI g AI g meuidqayegyehE ij ska ]pyog nIceidqaya gya hE

## *Master Menu*

[s meuka ]pyog Vyapar me Aategahk ke qatevpari ke qateble ke qatet4a Any pikar keqatebnane keil 0 [s meuka ]pyog ikya jata hE Vyapar me Agr ko[ sisme ho to ]ska qatawi yha sebna xktehE AOr Vyapari keil 0 iktna iDSka]N3 t4a Apneil 0 iktna kimxn ]ski 018ri yha pr ik jatI hE|

## *Account Master*

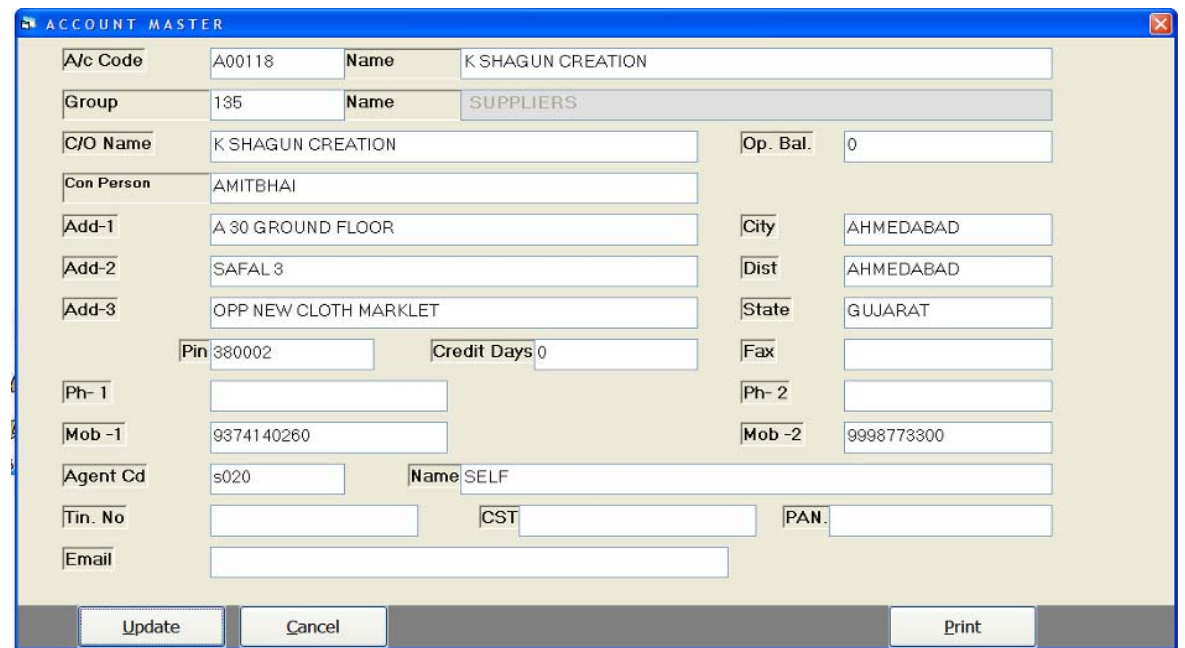

iksI wI pikar keqatebnane keil 0 [s mauka ]pyog ikya jata hE

- $\circ$   $A/c$   $Code$  : yh koD 0k Ao3omi3k nbr hEjo ko[ wI n[ 0.18rI krte smy de xktehE
- o *Name: [s bo*Ks mevpari ka nam ilqa jata h**E**
- o *Group Code : [s bo*Ks me**ONBr deesegø ki ils3 deneko imi gi**| ij smevo g*ihk hEki vpari yh nKki krkegpi psd krna rhga*/
- o Op Balance: [s boKs mepa3IRka Aageka bells ilq xkteh**E**
- o *Con Person : [s meijs kpnI ka qata bna rhehE]smekpnI ke* Aadmi ka nam il qneka rhgaj
- o *Address: [s bo*Ks mekpni ka pta ilqa jata hE
- o *Cr Days: mal iktneidn kl xaq pr idya gya hE]skeidn yha pr* il qej atehE
- o *Phone: [s bo*Ks mepa3IRka fon nbr ilqa jata hE
- o *Agent Cd : [s bo*Ks me Ousr deesestsme ka nam dene ko imlga| ijsme]s pa3IRkeil 0 konsa sisme hEvo psd ikya jata hE|
- $\circ$   $\varGamma$ in  $No$  : [s boKs mepa3IRka i3n nbr il qa jata h**E**
- o *Cst No : [s bo*Ks mepa3**IRka sMB***I 3In nbr il qa ja***ta hE**
- o *Email: [s bo*Ks mepa3IRka [mb ilqa jata hE

#### *Discount Perc*

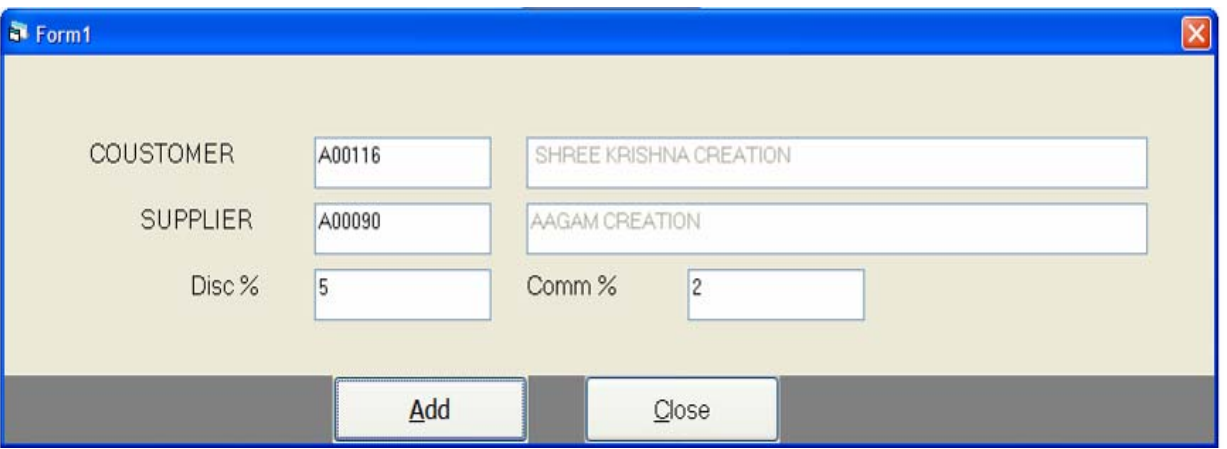

Konsevpari keil 0 iktna iDSka]N3 t4a Apnekeil 0 iktna kimxn

ki 3kavari nKki krnekeil 0 [s meuka ]pyog ikya jata HE

- o *Customer : [s koD pr OWSr dene sebnayeg thk ki il S3 dene ko* iml**g**i| ijsmeg*i*hk ka nam psd ikya jata hE
- o *Supplier : yh koD pr OWSr dee se veari ki il S3 degne ko* iml gėjį smevpari ka nam psd ikya į ata hĘ
- o *Disc : [s bo*Ks medono kebic nKki ikya gya iDSka]N3 ilqa jata hE|
- o *Comm%: [s bo*Ks meApna iktna kimxn hE vo ilqa jata hE

#### *Sub Broker Master*

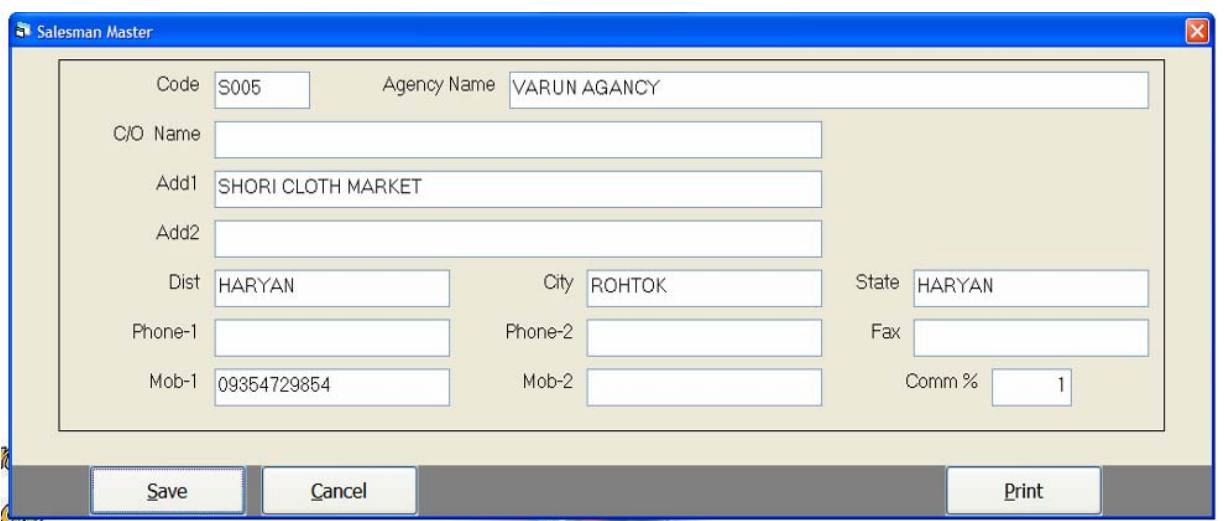

Vyapar me Agr ko[ sisme t4a di al ho to ]ski 018ri krne ke il0

#### [s meuka ]pyog ikya jata hE

- o *Code : yh ko*D Ok Ao3amisk koD hE jo n[ ONSrI krtesmy dene ko im**i ga**l
- o *Agency Name : [s bo*Ks meAjellsi ka nam ilqa jata hE
- o *C/o Name : yh Ajelisi konsi kpni keil 0 kan krti hEvh psd* ikya jata hE|
- o *Address: [s bo*Ks meAjeNsi ka pta ilqa jata hE
- o *Phone : [s bo*Ks meAjellsi ka fon nbr il qa jata hE
- o *Comm% : [s bo*Ks meAjeNsI ka kimxn ilqa jata hE

## *Transaction Menu*

#### $[$ s bo<code>Ks meroj broj kellyvharo kI OllSrI kI jatI hE</code> *Sales Entry*

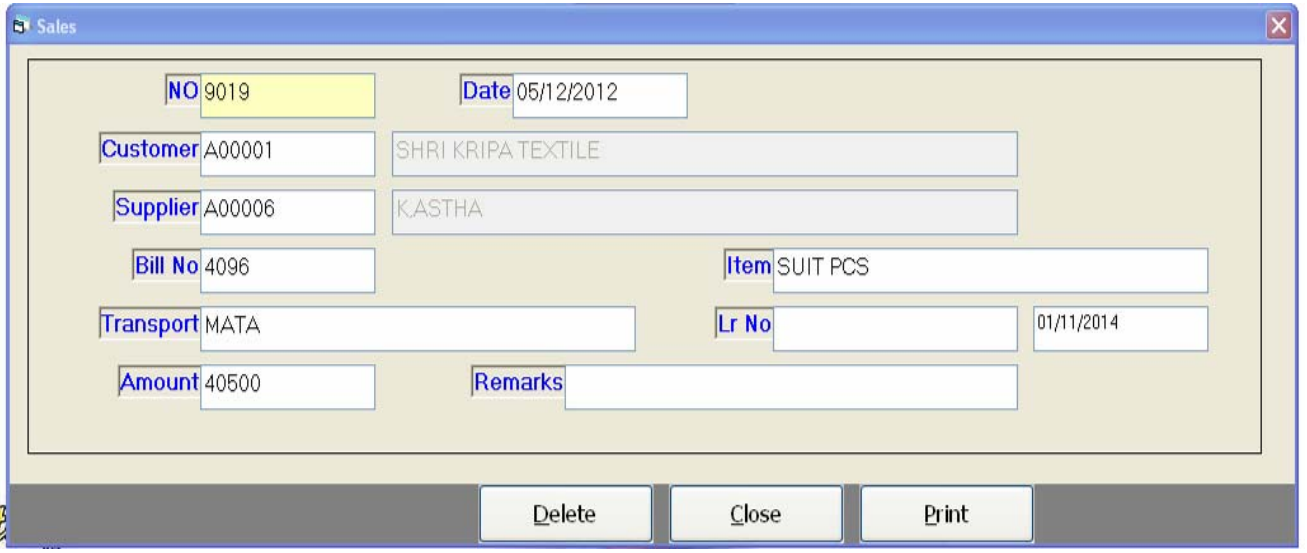

- o *Date: [s bo*Ks meibkrI kI tariq ilqi jati h**E**
- o *Customer : [s bo*Ks me**OlBr denesebna[ gahk ki il S3 deneko** imlel| ijsme konsegahk ko malki ibkri ki jati hE vo ilqa jata hE|
- o *Supplier : [s bo*Ks *vparl ka nam psd ikya jata hE*
- $\circ$  *Bill No : [s bo*Ks mebil nbr ilqa jata hE
- $\circ$  *Item : [s bo*Ks meAgr Aa[3m ilqnI ho to ilqI ja xktI hE
- o *Transport : [s bo*Ks mekonsi 3Nspo3Rd*ira* mai wjea ja rha hE ]s 3*1*Nspo3Rka nam il qa jata hE
- $\circ$   $\overline{\mathit{Lr}\, N o}$  : [s boKs me  $\mathit{Lr}\, N o$  il qa jata hE
- o *Amount: [s bo*Ks memal ki ibkri ki rkm ilqi jati h**E**
- o *Remarks*: [s boKs meibkri ko i gti ko[ no2 il qni ho to yha pr ilqI ja xktI hE|

#### *Sales Return Entry*

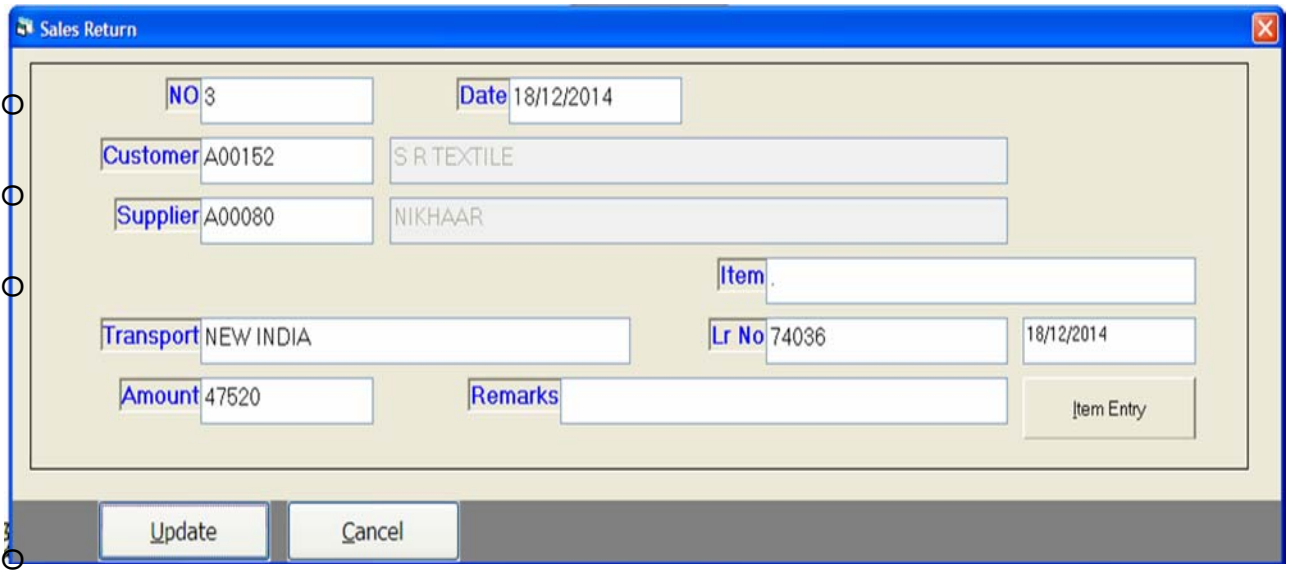

- o *Date: [s bo*Ks meibkri kemal prt ki tariq ilqi jati h**E**
- o *Customer : [s bo*Ks me**0ker denesebna[ g#k ki il S3 deneko** iml gl| ijsmekonsegahk ko malkI ibkrI kI jatI hE vo ilqa jata hE|
- o *Supplier : [s bo*Ks *vparl ka nam psd ikya jata hE*
- o *Item : [s bo*Ks meAgr Aa[3m ilqnI ho to ilqI ja xktI hE
- o *Transport : [s bo*Ks mekonsi 3Nspo3Rd*ira* mai wjea ja rha hE ]s 3*1*Nspo3Rka nam il qa jata hE
- $\circ$   $LrNo$ : **[s boKs me**  $LrNo$  il qa jata h**E**
- o *Item Entry : [s bo*Ks meAa[3m va[z OW8rl krnl ho to ho xktl hE
- o *Amount : mal prt ibkrl kl rkm ilql jatl hE*
- o *Remarks: [s bo*Ks meibkri ko igti ko[ no2 ilqni ho to yha pr ilqI ja xktI hE|

#### *Party Receipt*

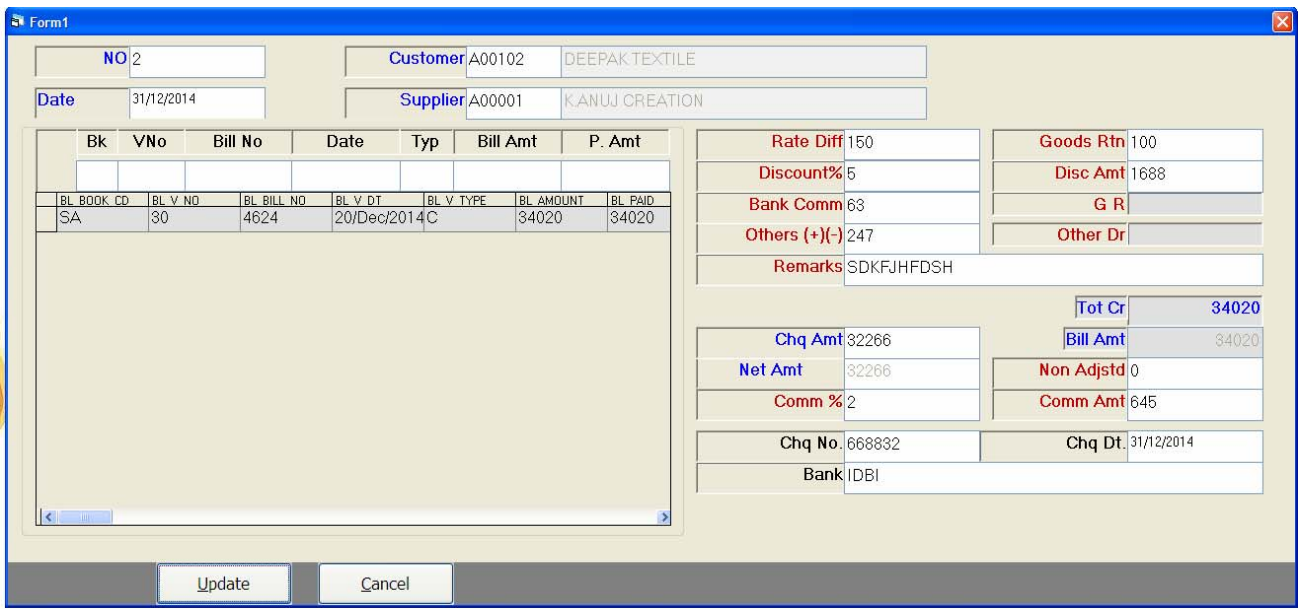

- o *Date: konsi pa3IRki trf serokD Aa[ ]ski tariq ilqi jati hE*
- o *Customer : konsegalik kedara rokD iml I ]ska nam yha pr psd* ikya jata hE|
- o *Supplier : rokD rkm konsevpari keil 0 Aa[ hE ]s vpari ka nam* yha pr il qa jata hE
- o *Vno : [s boKs me OWBr dene se Aage ke baki bil dene ko imi ge* ijsme konsebil kesamne publis imi i hE vo ilqa jata HE
- o *Paid Amt : yh bo*Ks mekonsebil kesamneiktni pels Aa[ yha  $il$  ql  $j$  at  $l$   $h$  $E$
- o *Rate Diff : [s bo*Ks merê ka tfavt il qa jata hE
- o *Goods Rtn : [s bo*Ks memal prt kirkm ilqi jati h**E**
- o *Discount : mal pr ko[ iDSka]N3 il qna ho to yha il q xktehE*
- o *Bank Comm : ble kimxn yha pr il qa jata hE*
- o <u>Other</u>: rkm ko Adjust krnekeil 0 baki ki rkm yha pr ilqi jatI hE|
- o *Remarks:* **ko[ no2 il qnl ho to yha pr il ql jatl hE**
- o *Chq Amt : cle ki rkm yha pr il ql j atl hE*
- o *Comm: yh bo*Ks mekimxn ilqa jata hE
- $\circ$  *Chq No : cl*e ka nbr yh boKs meil qa jata hE
- o *Chq Date : cle ki tariq yha pr il qi jati hE*
- o *Bank: ble ka nam yh bo*Ks *meil qa jata hE*

#### *Party Receipt Print*

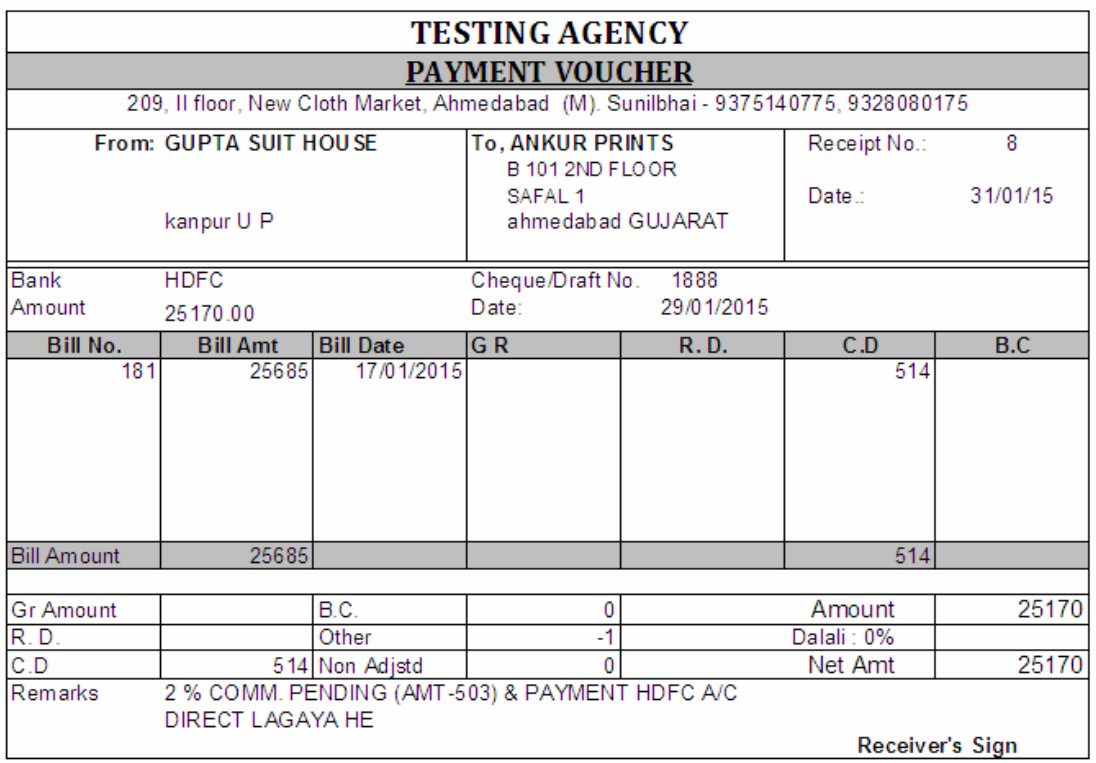

pa3IRReceipt keSkIn pr seipM3 ka b3n dbanese[s trh kI ipM3

inkalI ja xktI hE|

#### *Expenses*

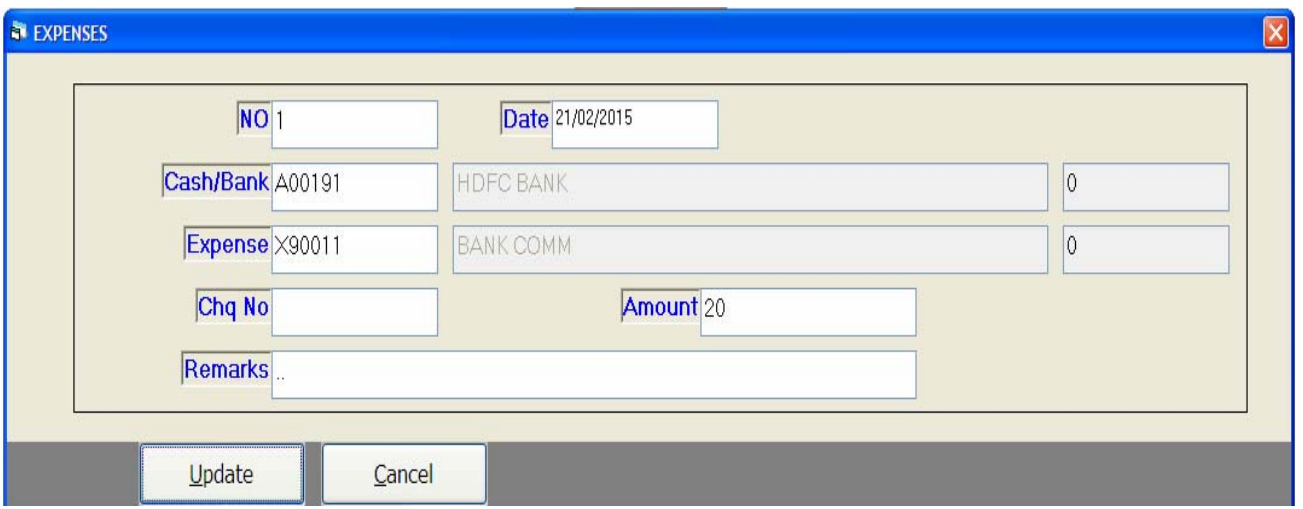

]2ar javk ki OWSri krnekeil 0 [s meuka ]pyog ikya jata hE

- $\circ$   $\sqrt{N}$  *i* yh koD ko[ wi n[ 0k8ri krneseAo3omi3k Aata hE
- o *Date: [s bo*Ks metalq ilql jatl hE
- o *Cash / Bank : rkm kI javk iks trh hū vo yha pr psd ikya* jata hE|
- o *Expense : konseqateneAavk SvIkarI vo qata yha pr il ya jata hE*
- $\circ$   $Chq\,No$  : jo ble dara publishoy to ]ska cle nbr yha ilqa jata hE
- o *Amount:* **[s boKs merkm ilql jatl hE**
- o *Remarks: [s bo*Ks mejavk ko igti ko[ no2 ilqni ho to yha seil qi jati hE

#### *Reports : Party List Print*

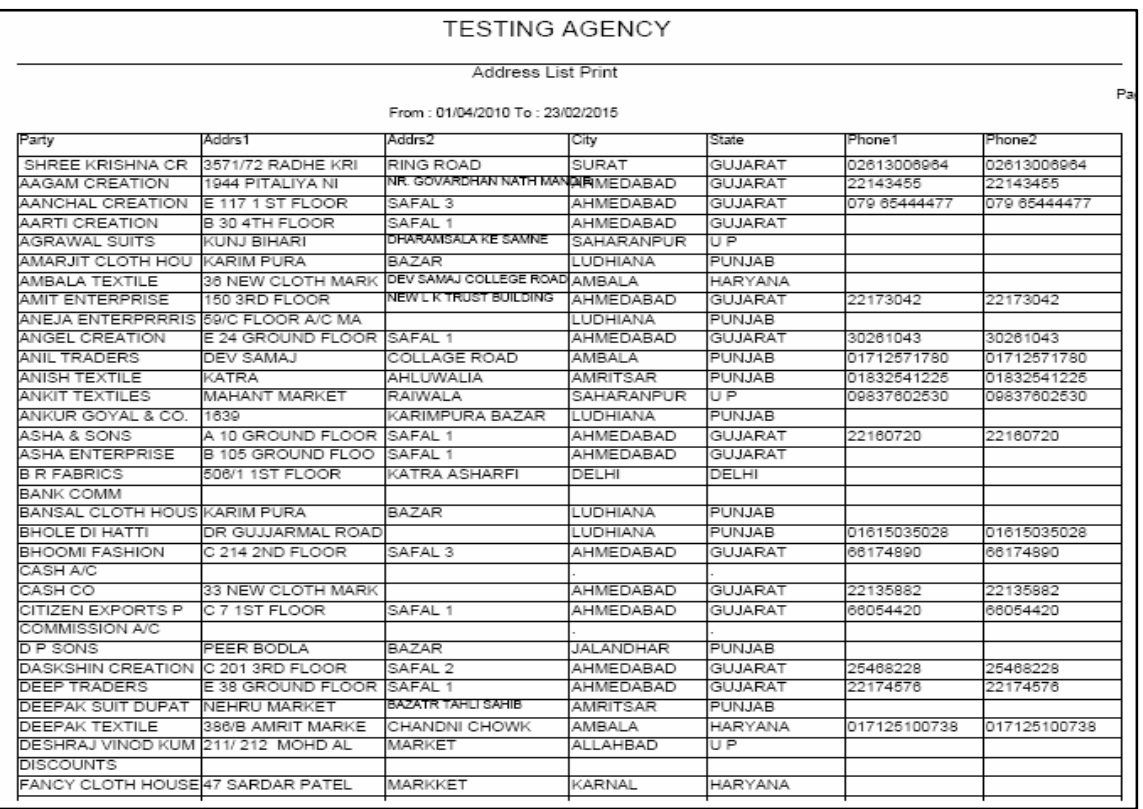

pa3IRo keqata ki pteki ipli3 denet4a inkalnekeil 0 [s meu ka ]pyog ikya jata hE|

[s meuka ]pyog Show b3n pr ikl k krnesepa3IR kesrname kI

il S3 deneko imi gl/

yh pa3IRil S3 kI ipli3 inkal nI ho to Sklin pr idyegyeipli3 b3n pr

ikLk krneseiplß inkal xktehE

yh pa3IRkI il S3 *Excel* medenekeil 0 Sklin pr *Excel b3n ikl k* 

**krneseirpo3Rko** Excel mede xktehE

#### *Covering Letter*

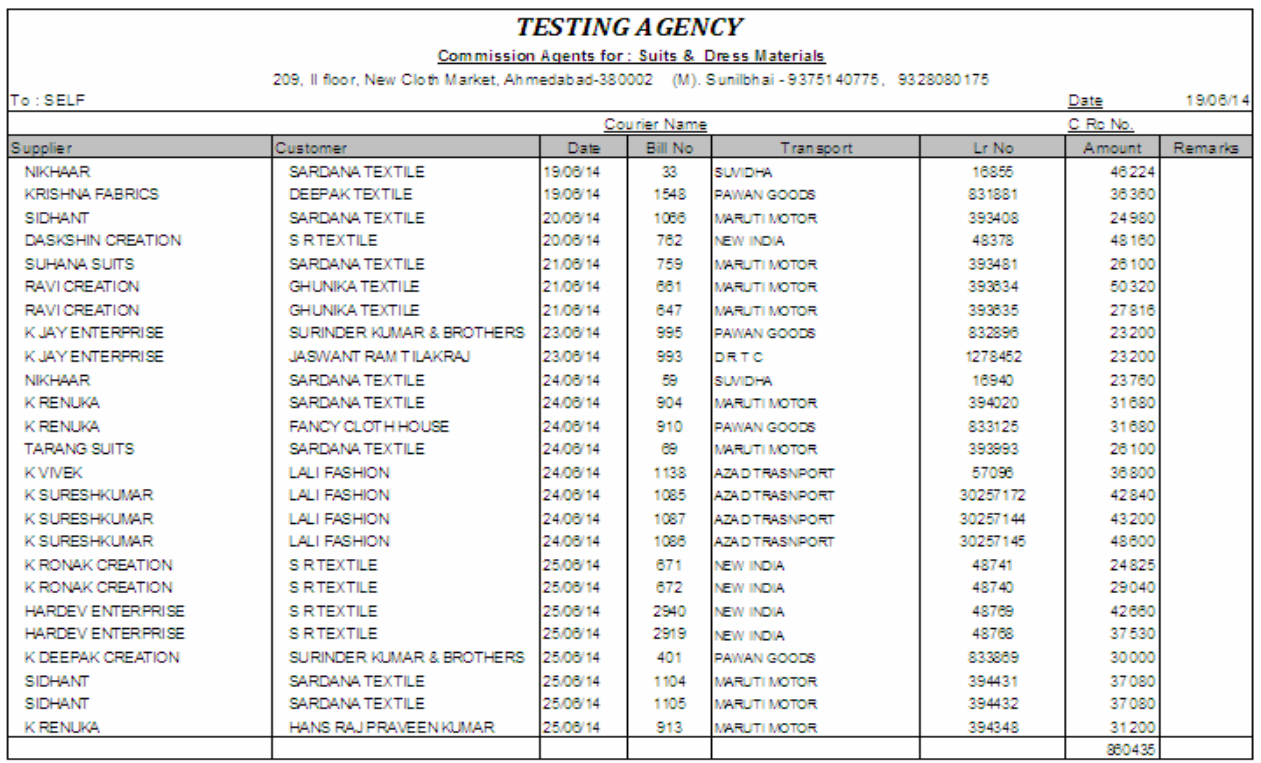

Ajell3 va[z kvirg I & wjene keil 0 [s meuka ]pyog ikya jata hE Ajell3 va[z kvirg I år inkal nekeil 0 ko[ 0k Ajell3 ko psd krke *Show* b3n pr iklk krnese Ajell3 va[z kvirg lær inkal xktehE

Agr ko[ pa3IRva[z kvirg I & inkal ho to ko[ pa3IRko psd

krkeso b3n pr ikLk krnesepa3IRva[z l & inkal a j a xkta hE

yh lêr ki ipli3 inkal nekeil 0 Sklh pr ipli3 b3n idya gya hE

vha seinkl I ja xktl hE

#### *Sales*

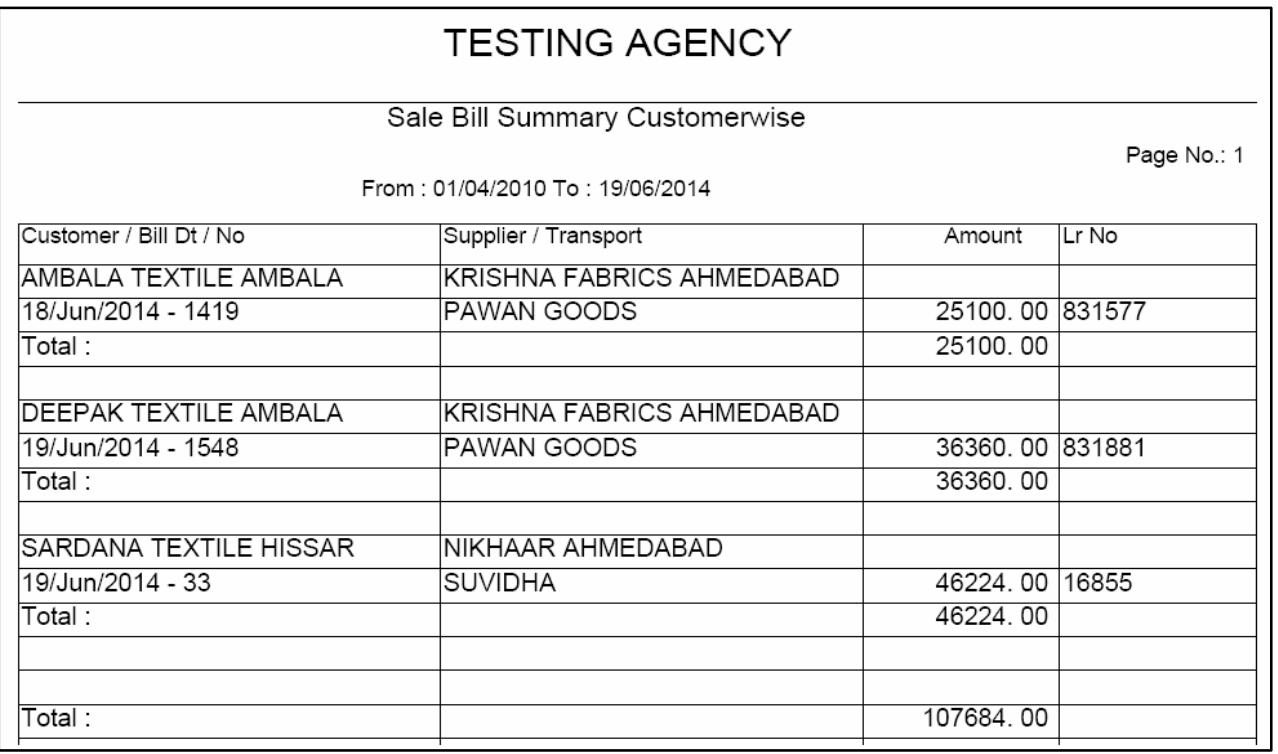

**Customer Wise ibkrl kl irpo3Rdenekeil 0 yh meuka Jpyog ikya** jata hE Agr ko[ AjeN3 va[z ibkrI kI irpo3RinkalnI ho to AjeN3 ke boKs pr F1 Key dbanesebna0 AjeN3 kl il S3 deneko iml<sup>e</sup>d|ijsme AjeN3 psd krkeirpo3Rdeq xktehE

Agr ko[ vpari t4a ko[ g*thk va[z ibkri ki irpo3Rdeqni ho to vo* wI yha sede xktehE

#### *Sales Return Reports*

Customer Wise ibkrl mal prt kl irpo3Rdenekeil 0 [s mauka ]pyog ikya jata hĘ ko[ 0k Ajell3 va[z t4a ko[ 0k pa3lRva[z ivkrI kl irpo3Rinkal I ja xktl hE

#### *Sale Return Report*

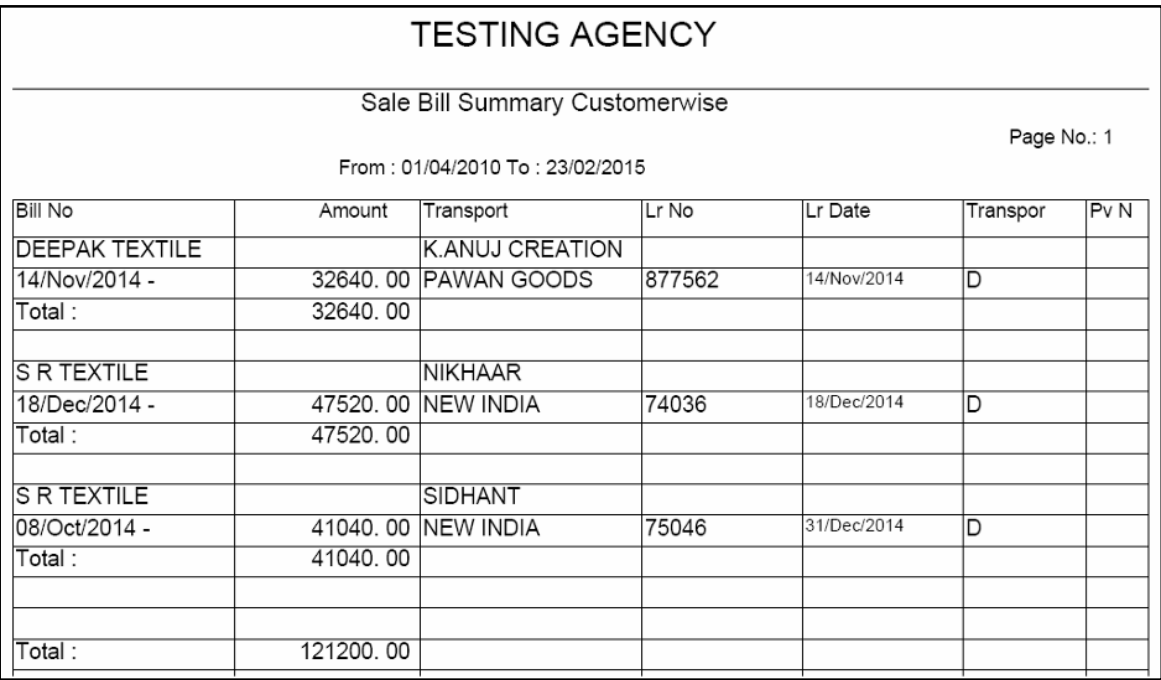

ko[ 0k g#k t4a ko[ 0k vpari d#a [ski irpo3Rdeqne ko imi xkatI hE|

#### *Payments*

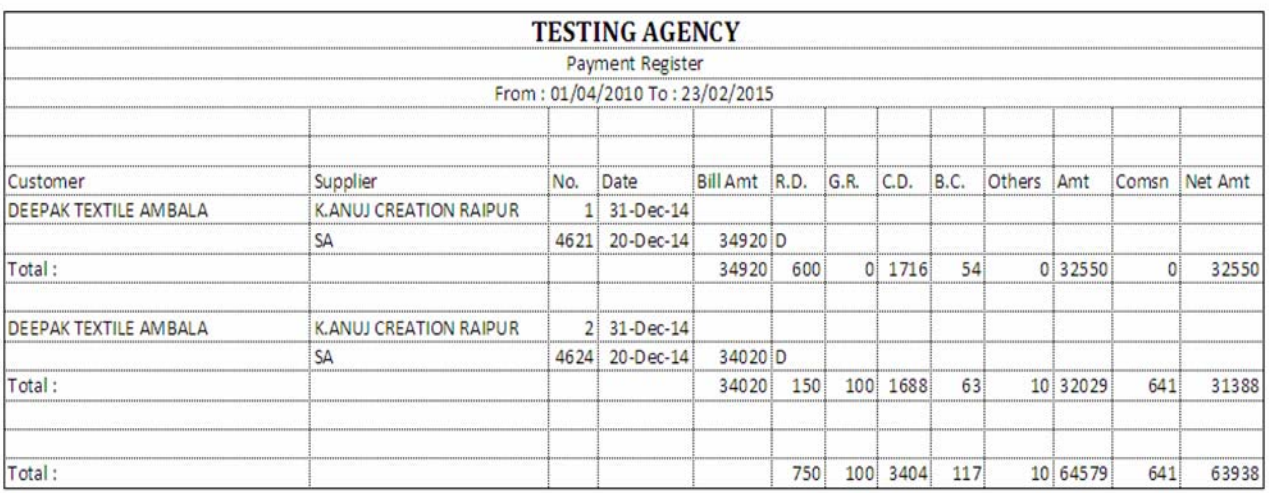

Aayehū pml8 ki irpo3 Rdenekeil 0 [s mauka ]pyog ikya jata hE

#### Agr ko[ vpari t4a ko[ gahk va[z Aa0 pmls ki irpo3Rdeqneho to

#### vo wi yha sede xktehE

#### *Outstanding Reports*

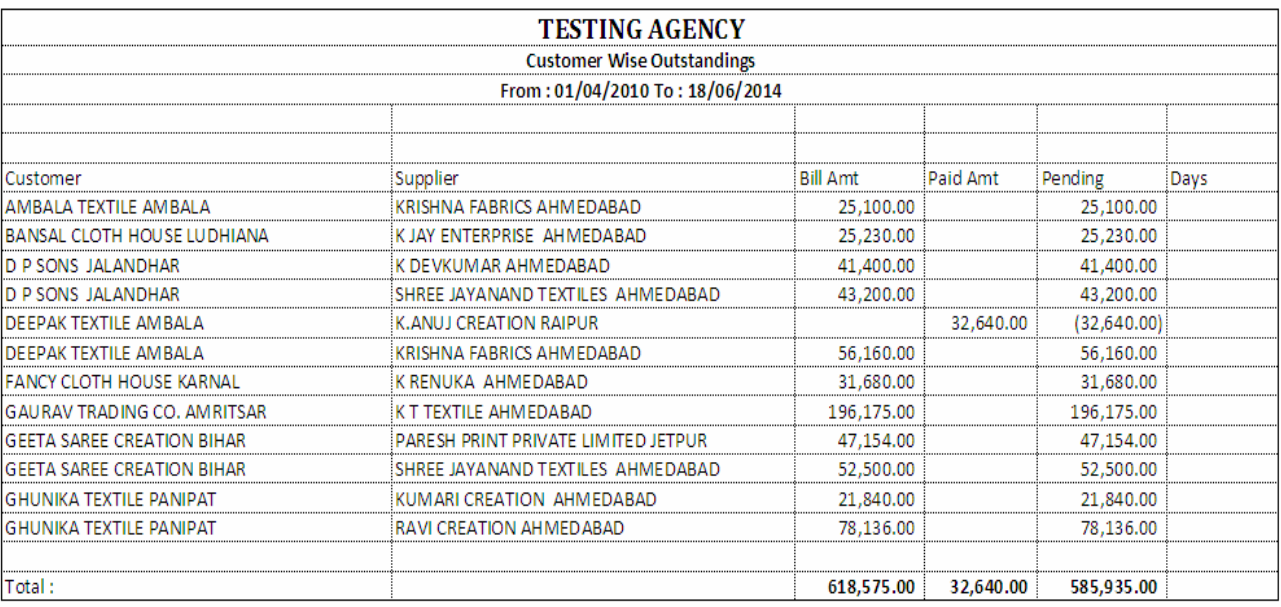

#### Gahk ki ]2ra`i ka irpo3Rdene ke il 0 [s meuka ]pyog ikaya jata hE|

Agr ko[ Ok Aje||3 va[z ]2ra`i inkal ni ho to Aje||3 ko psd krke

#### ]ski irpo3Rinkal I ja xkti hE

yh irpo3Rmeko[ Als gahk va[z irpo3RdeqnI ho to gahk ko psd

krke]ski irpo3Rinkal I ja xkti hE

## *Aging Reports : Sales Customer Wise*

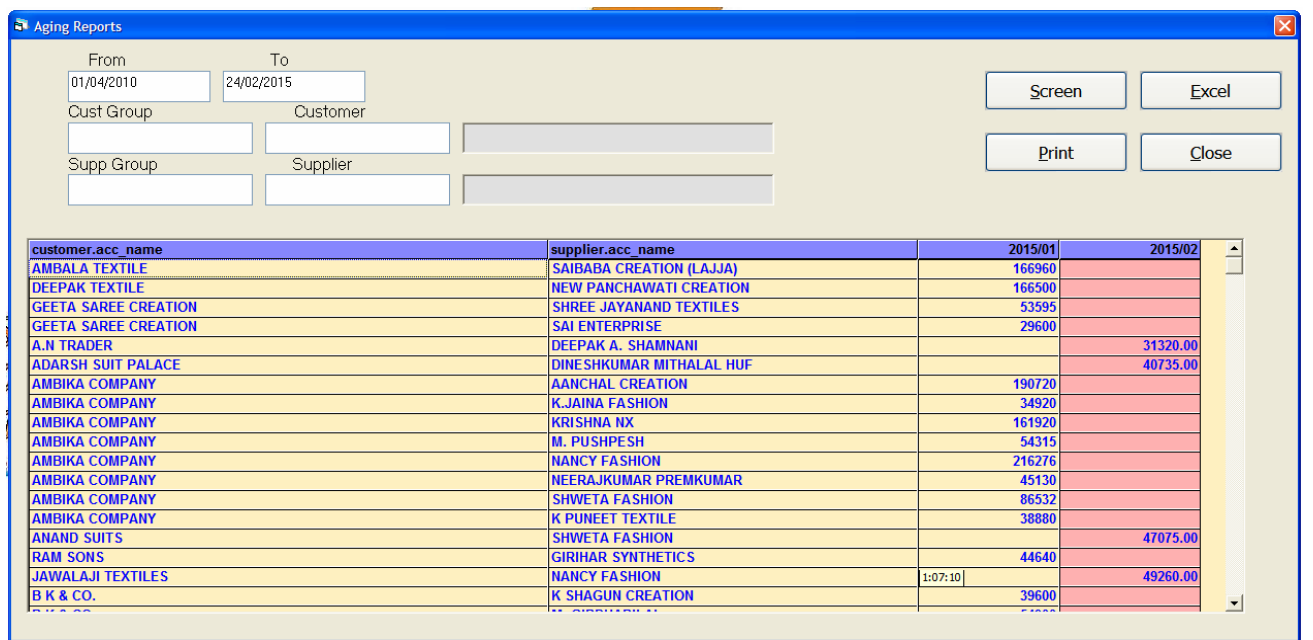

Maisk va[z ibkrl kl irpo3Rdenekeil 0 yh meu]pyogl hE Agr ko[ 0k pa3IRva[z ibkrl kl irpo3Rde|nl ho to pa3IRko psd krke 0k8r krne se]ski irpo3Rdene ko iml xktl hE

Agr pa3IRva[z psd nhi krteto swi pa3IRki il S3 deneko imi xktI hE|

## *Receipt Customer Wise*

konsegahk kedara iktna puls Aaya hE]skI irpo3Ryha sedeq  $x$ kteh $E$ 

Agr ko[ 0k pa3IRki iktni pml8 Aa[ ]ski irpo3Ryha sedeqi ja xktI hE|

#### *Receipt Customer Wise*

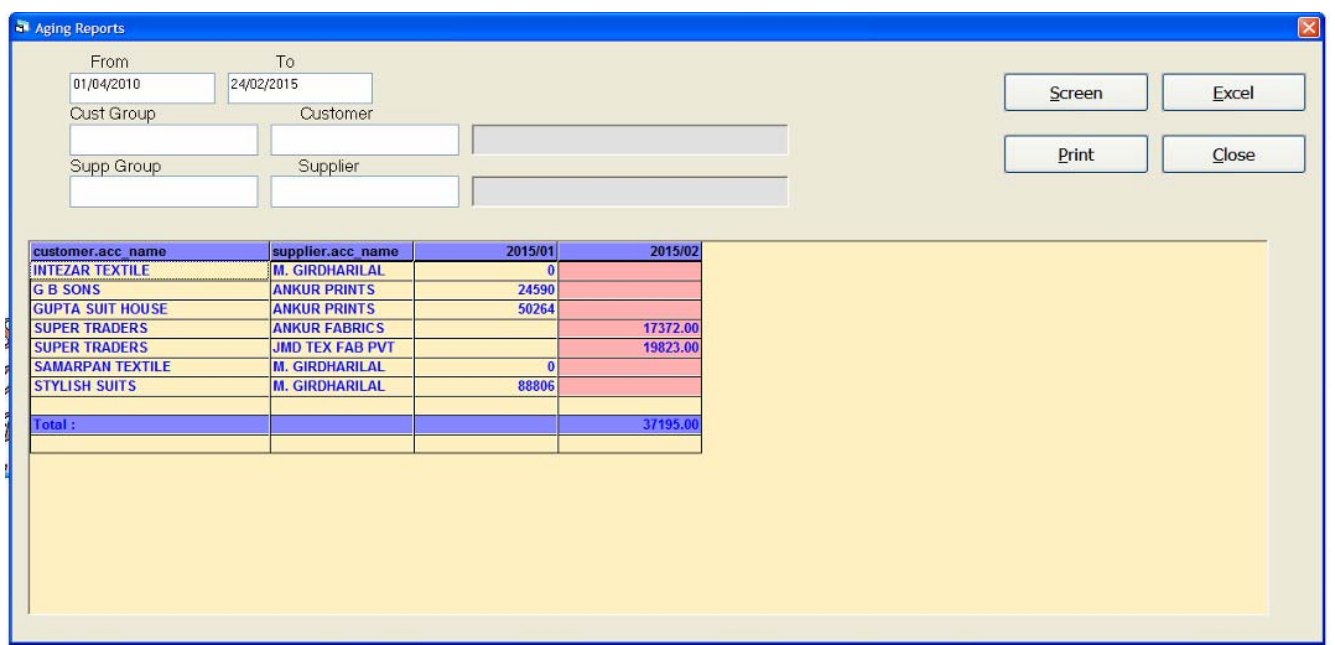

Agr pa3IRva[z psd nhi krteto swi pa3IRki pml8 ki il S3 dene ko iml xktI hE|

[s irpo3RkI ipli3 inkal nI ho to sklin pr ipli3 b3n ikLk krnese irpo3RkI ipM3 inkla xktehE

[s irpo3Rko *Excel* medenekeil 0 *Excel* b3n pr ikLk krnese irpo3Rko *Excel* medeq xktehE

#### *Outstanding Custmorwise*

konsegahk kedara iktna puls Aaneka baki hE ]ski irpo3Rdeqne keil 0 [s meuka ]pyog ikya jata hE

#### *Outstanding Customerwise*

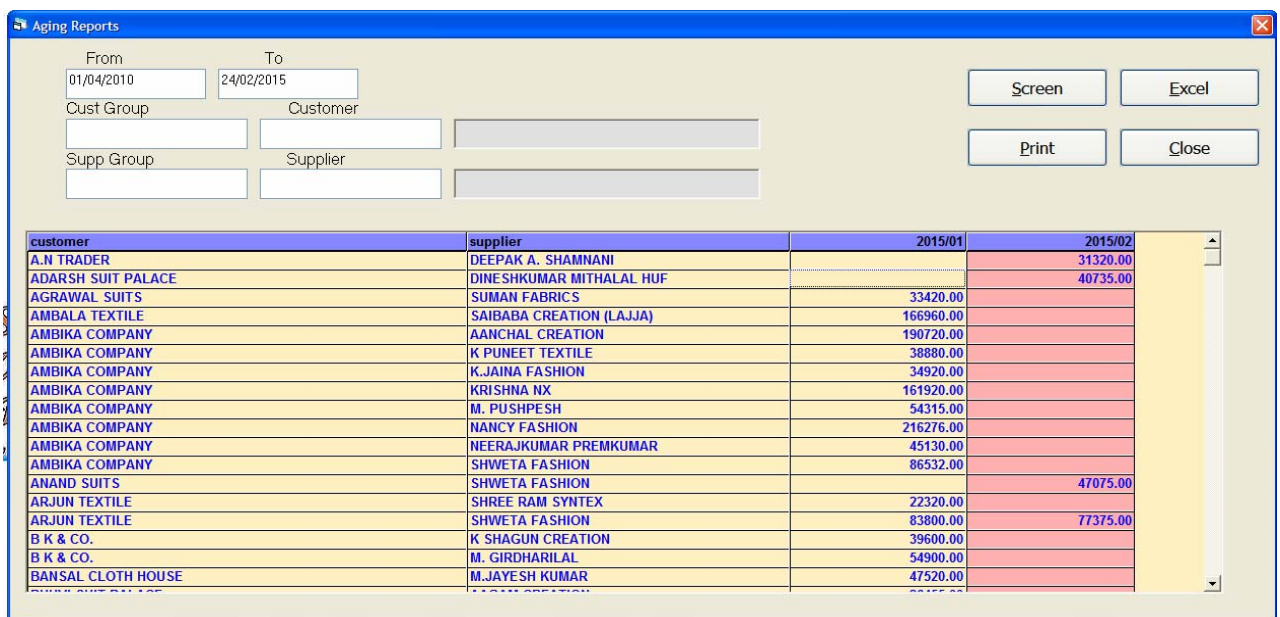

## *Sales SupplierWise*

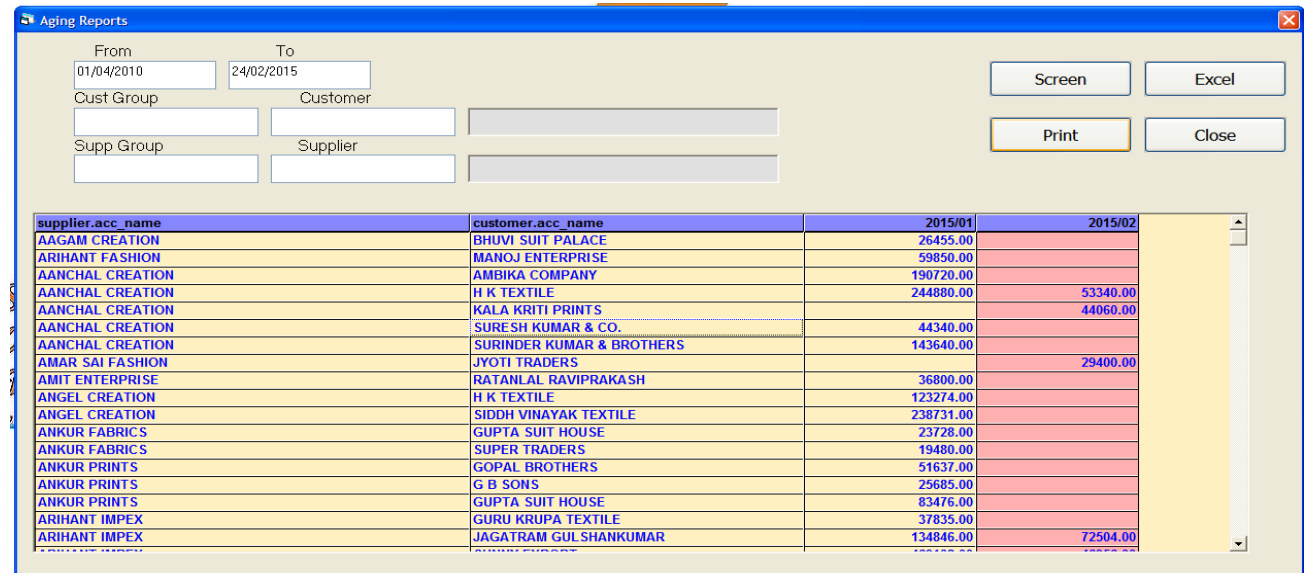

konsevpari dara konsegahk ko iktnemal ki ibkri ki g[ ]ski irpo3Ryha seinkal I ja xktl hE

 jo ko[ 0k pa3IR va[z ibkrI kI irpo3R nhI inkalnI ho to swI pa3IR ki ibkri ki irpo3Ryha seinkali ja xkti hE

## *Receipt Supplier Wise*

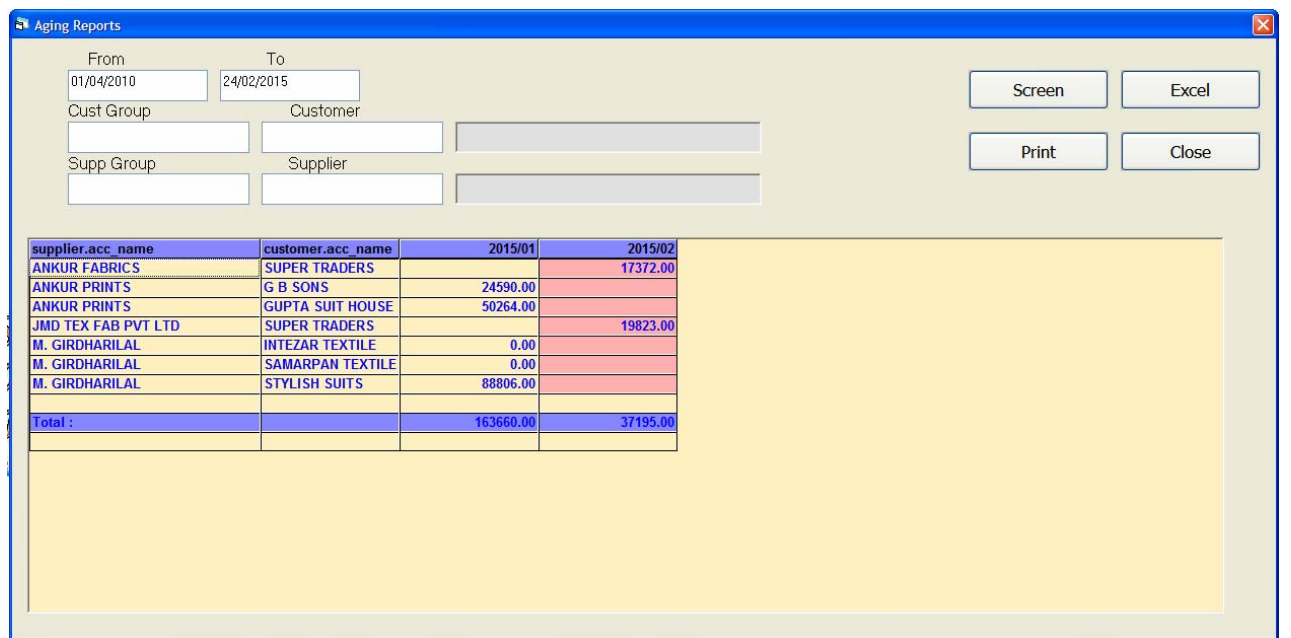

konsegahk kedara iktna pels Aaya hE ]skI irpo3R deqne t4a ]ski iph3 inkal nekeil 0 [s meuka ]pyog ikya jata hE

#### *Outstanding SupplierWise*

konselyapari ka iktna pmis konsegahk kedara baki hE ]ski irpo3Ryha seinkal I ja xktl hE

Agr ko[ 0k vpari va[z baki pmis ki irpo3Rdenekeil 0 [s meu ka ]pyog ikya jata hE|

Agr ko[ Ok vpari ki irpo3Rnhi inkal heto swi vpari ki irpo3R deneko iml xktl hE

## *Commission Reports*

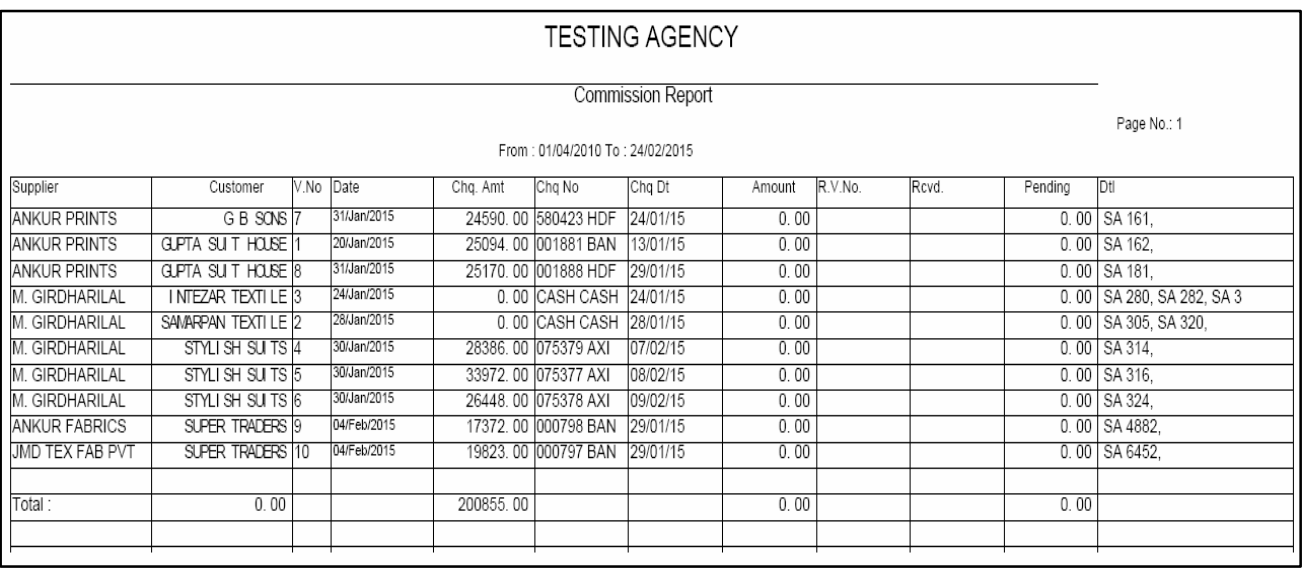

Kimxn ka irpo3Rdenekeil 0 [s meuka ]pyog ikya jata hE

Agr ko[ Ajelk3 va[z t4a ko[ 0k vparl va[z kimxn kl irpo3Rdeqne keil 0 [s meuka ]pyog ikya jata hE

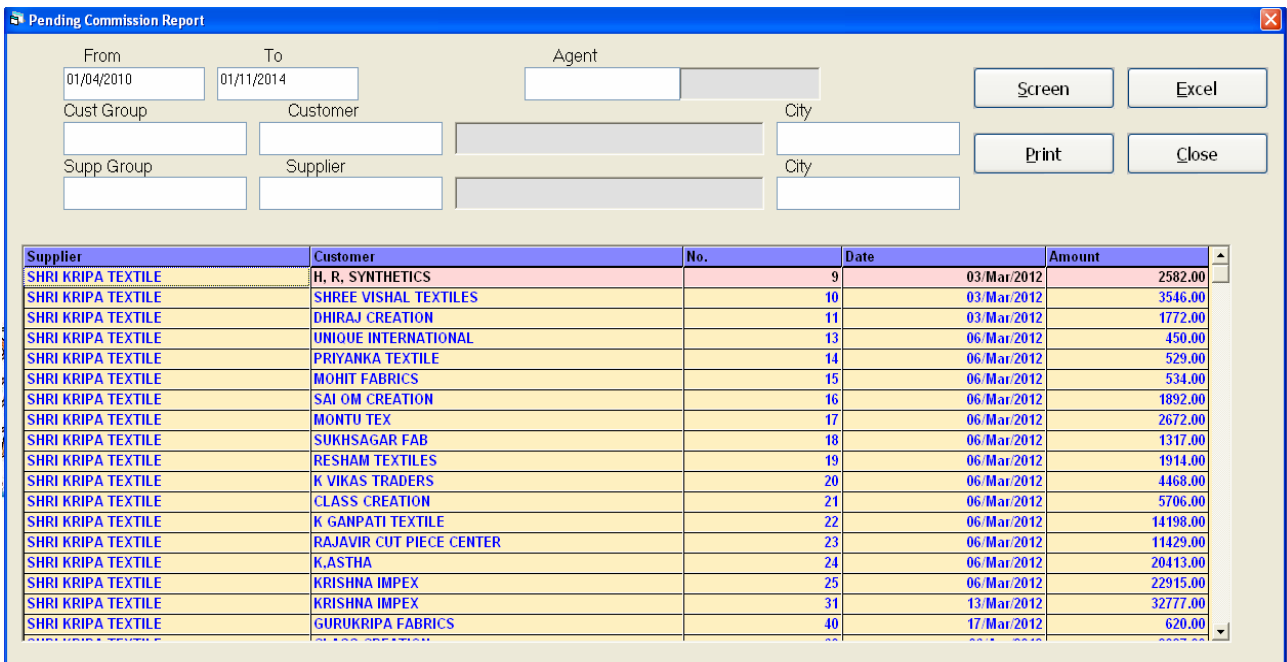

## *Pending Commission Reports*

Pending kimxn ka irpo3Rinkal nekeil 0 yh meu**]pyogi hE** 

Agr ko[ AjeN3 va[z t4a ko[ 0k vparl va[z bakl rhe kimxnnl irpo3Rdenekeil 0 [s meuka ]pyog ikya jata hE

Agr kol sisme ya vpari psd nhi krteto sb ki il S3 deneko iml gi/

## *Daily Reports : Daily Sales Entry*

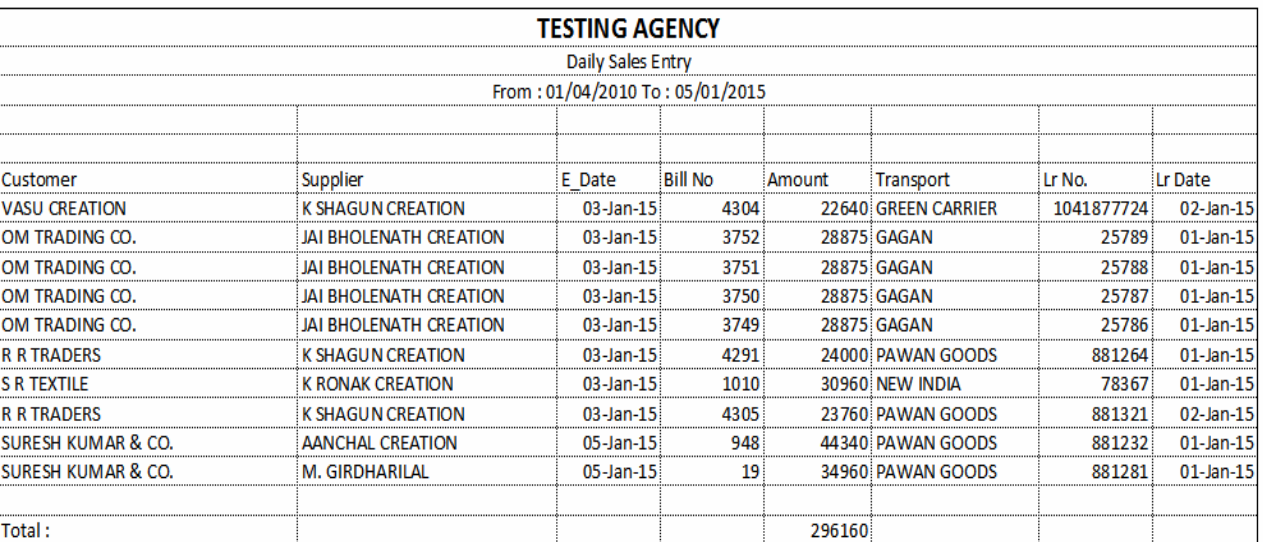

roj broj ki ibkri ki irpo3Rdeneke il 0 yh meu i pyogi hE

Agr ko[ Ajell3 va[z t4a ko[ 0k vparl va[z mal ke ibkrl kl irpo3RdeqnI ho to yha sedeq xktehE

Agr ko[ Ajell3 ya sisme psd nhi krteto swi ibkri ki irpo3R yha deneko imi gi/

## *Daily Receipt Entry*

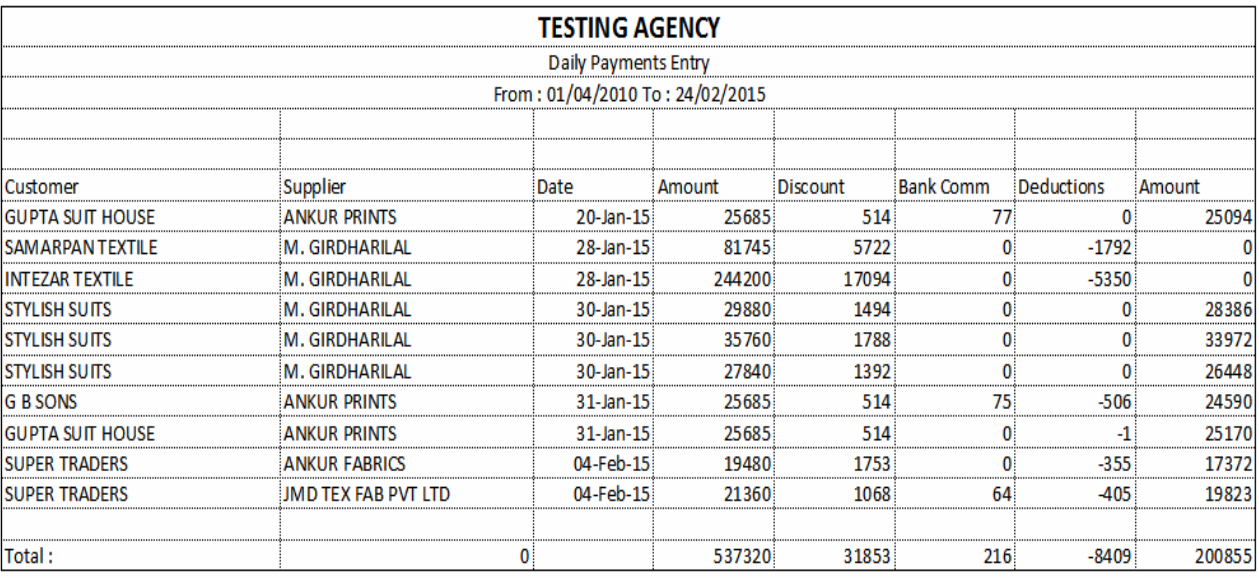

roj broj Aaye publis ki irpo3 Rdene ke il 0 yh musuka ]pyog hE Agr ko[ Ok vpari va[z t4a ko[ Ok gaKk va[z irpo3Rdeqni ho to [s meuka ]pyog ikya jata hE

#### *Transport Reports*

34 spo3 Rva[z wjeegyemal kl irpo3 Rdenekeil 0 [s meuka ]pyog

ikya jata hE|

konsevparinekonsi pa3IRko konsi 31 spo3R semai wjea ]ski

irpo3Ryha de xktehE

34 spo3R ki irpo3Rbil nbr t4a Ab Aar nbr va[z de;neko imlgi]

## *Fas Reports : Ledger*

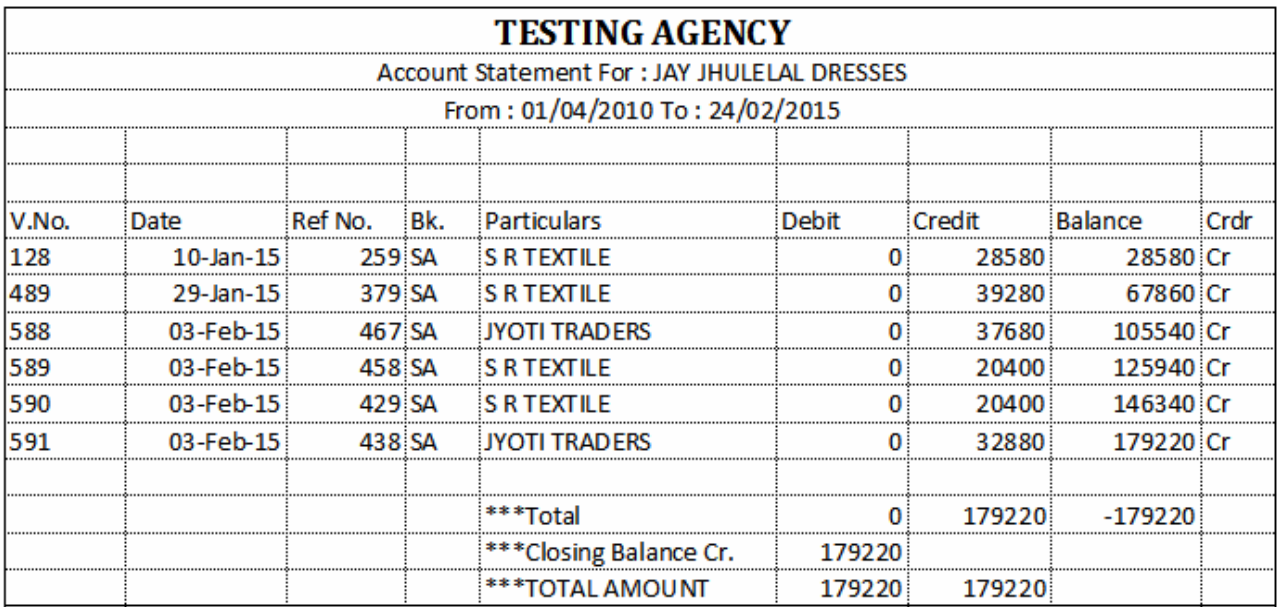

qatavhI denekeil 0 [s meuka ]pyog ikya jata hE

ko[ 0k vpari t4a sisme t4a ko[ galk va[z qatavhi deneke

il 0 [s meuka ]pyog ikya jata hE

konsevpari kesa4 konselyapari lyvhar ik0 g0 ]ski maihti yha

seiml xktl hệ

[s iepo3RkI ipli3 inkal nI ho to skih pr id0 g0 ipli3 b3n dara

irpo3RkI ipli3 inkal xktehE

## *T\_Ledger*

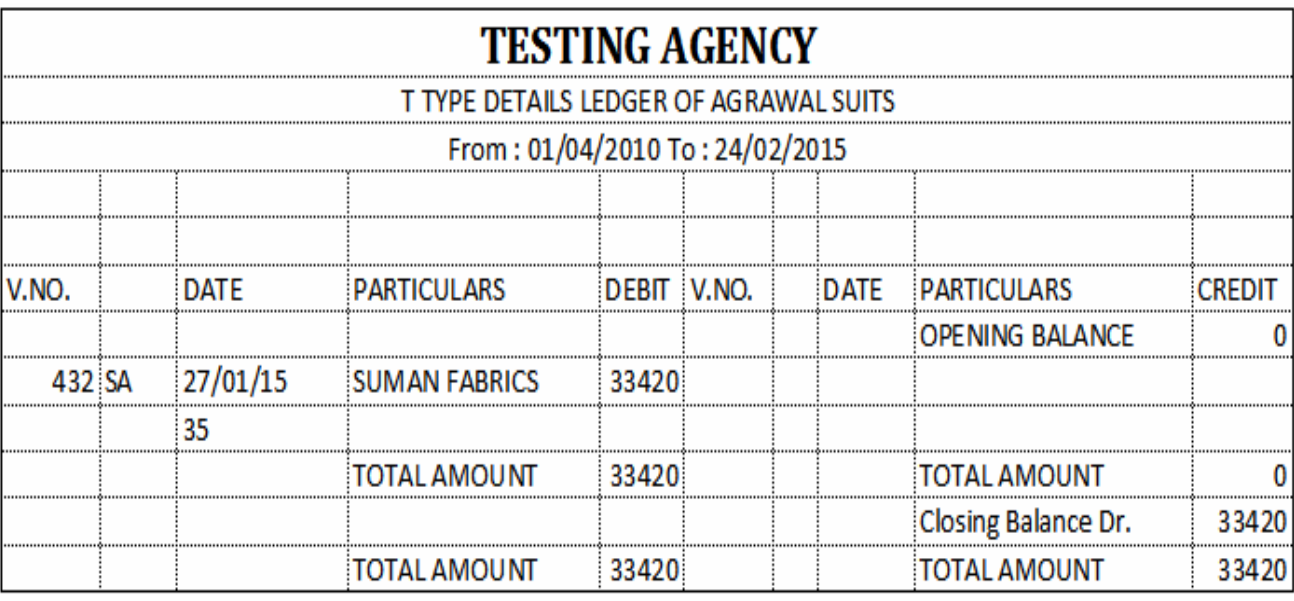

]2ra`I bla S3a[I seqatavhI denekeil 0 [s meuka ]pyog ikya jata hE

]pr ijs trh qatavhI deqI ]s trh yh irpo3R ka ]pyog ikya jata

hE yh irpo3Rmefkt qatavhI ]2ra`I S3a[I sedeneko imlel|

#### *Final Reports*

A2Rai8R ya sal ke At me [s irpo3Rka ]pyog krne me Aata he yh irpo3RkI mdd selyapar meiktnedadar, I adar, ya iktni imi kt Aor iktna nfa-nlasan ikya gya he [s sbki irpo3Rinkal nekeilye [s meuka ]pyog hota he|

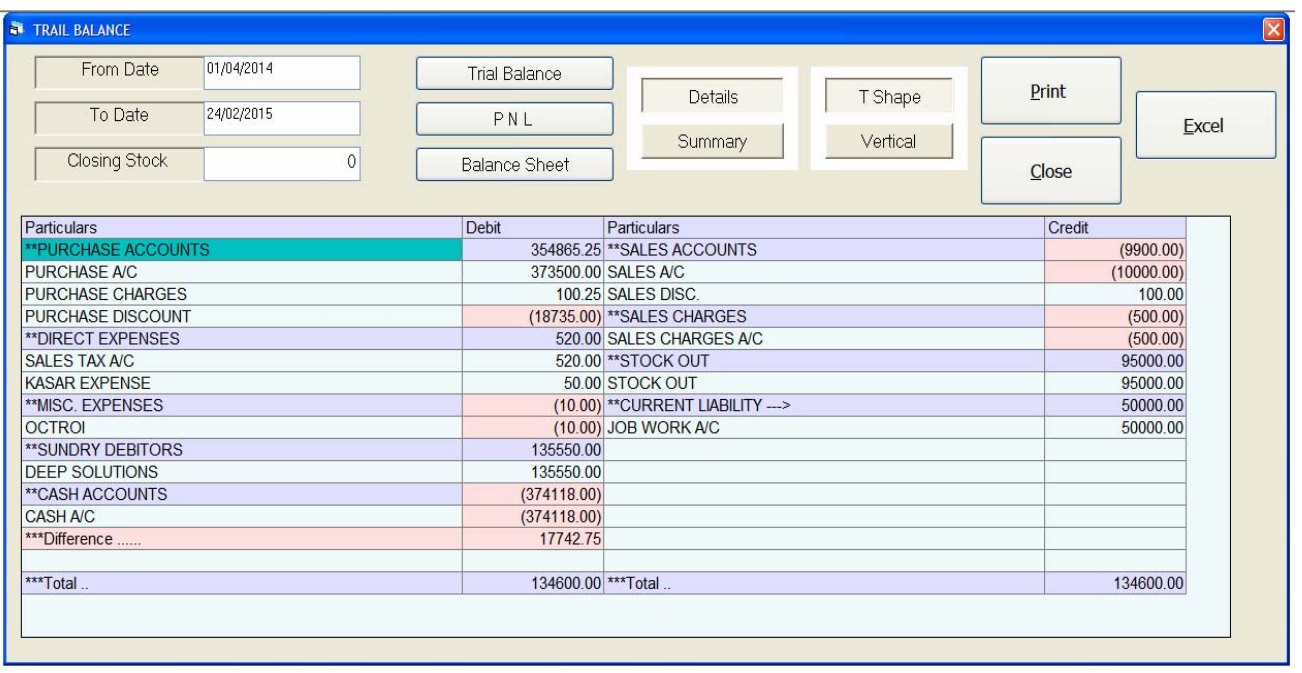

- o *Trial Balance* (**kacusrvEu**
- yh meuka ]pyog presal ka srvFa janne keilye hota he yha Aopxn peiKI k krnesenIcemjub ka hep boKs queal
- ijsmesbsephlekonsI tariq sekonsi tariq tk ka irpo3Rdena he| ]sko nKkI krke *Show* b3n pr ikLk krne se irpo3R deqne ko iml gl/

#### *Trading Account* (vpar qata)

- yh Aopxn <sup>3</sup>ara sal kedrimyan iktna qrid-vea`, lyapar mexr**i**hat ki isi k Aaqr ki isi k iktni het4a qrid-vea` peiktna caj R I ga [s sbki irpo3Rinkal n laeilye[s meuka ]pyog hota he
- ijs trh *Trial Balance* kI irpo3R inkalne me AatI he [s trh *Trading Account* **ki irpo3Rinkal I jati he**

*Profit\_Loss Account (*nfa - nuksan qata*)*

- sal kedrimyan Iyapar meiktna nfa t4a iktna nlaxan ikya gya he ]ski irpo3Rinkal nekeil ye[s mauka ]pyog kota he
- ijs trh *Trial Balance* kI irpo3R inkal me AatI he ]s trh Profit\_Loss Account **kI irpo3Rinkal nemeAatI he**

#### *Utilities*

**Posting: Agr ko[ irpo3Rmegl tl ho to yh meuka ]pyog krkegl tl** ko sûari ja xkti hệ

#### *Exit*

pigim mesebhar inkl nekeil 0 [s meuka ]pyog ikya jata hE